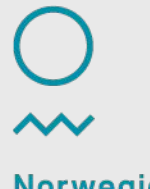

Norwegian Meteorological Institute

## **Offline SURFEX forcing and output interface**

Trygve Aspelien

18.09.2017

# **Offline/inline environment**

- https//svn.hirlam.org/branches/harmonie-40h1.2 EKF/
	- util/offline
	- util/offline/src
		- ASSIM -> ../../../src/surfex/ASSIM
		- FORC -> ../../forcing/FORC
		- MSE ->  $\ldots$ .../ $\ldots$ /src/mse/programs (\*)
		- OFFLIN -> ../../../src/surfex/OFFLIN
		- SURFEX -> ../../../src/surfex/SURFEX
		- Makefile.SURFEX.mk (\*)
		- (\*) Extra «project» compared to pure offline

## **Forcing and surfex tools**

- Python project on github (still under development)
	- https://github.com/metno/offline-surfex-forcing
- Forcing generation (similar to shell+fortran tool in trunk at the moment)
	- Arbitrary input and format for each Surfex variable
	- Full user flexibility based on configuration files (YAML)
		- Model forcing from NetCDF files
		- Points are tested
		- Grib not yet implemented
		- FA/lfi not implemented. Should use epygram libary for IO.
- Plotting
	- Python framework for reading different gridtypes, project them to a map and plotting.
		- ASCII
		- ASCII/OFFLIN/NetCDF/TEXTE together with a PGD file

#### **Snow map**

- •Defined a new IGN grid with MetCoOp projection parameters
	- $\sim$  50 000 points vs  $\sim$  0.7 mill points or more with new domain

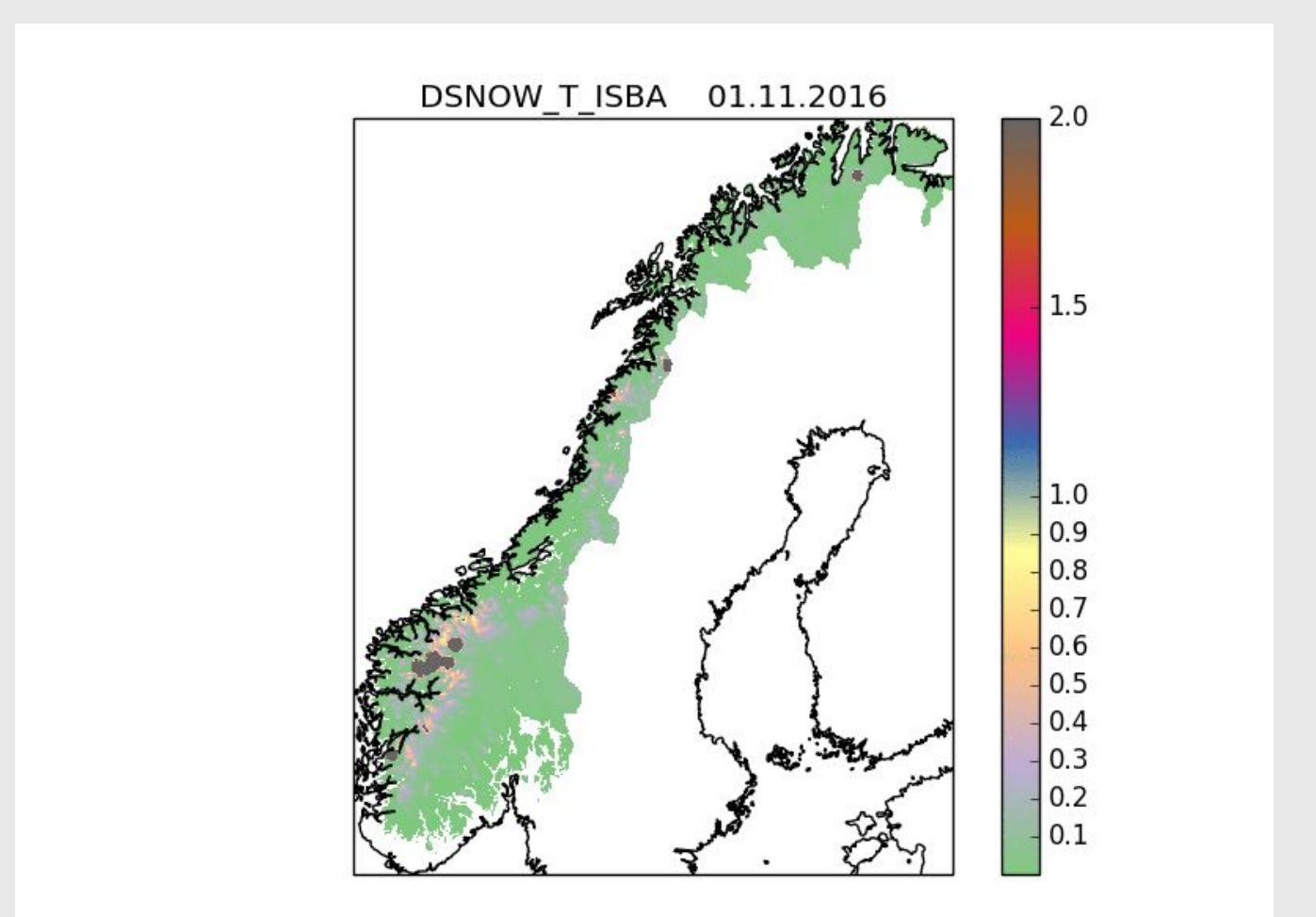

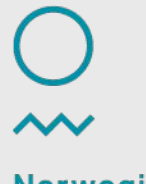

Norwegian Meteorological Institute

## **CANARI (assimilation) and SURFEX**

Trygve Aspelien

17.09.2017

#### **Motivation**

- The analysis in CANARI is only reading atmosphere file
	- OK, for grid average of T2M, RH2M and SWE because the first guess is the same in atmosphere file and SURFEX file
	- Needs communication of these variables in apl\_aome/aplpar during forecast
	- - assimilating SWE and not snow depth
		- observations are converted to SWE based on climatological density values
	- - no patch information
- apl\_arome/aplpar are also used in the forecast but only relevant values are synchronized
- Mismatch in upper air field time step 0 and SURFEX time 0 (in reality after one time step)

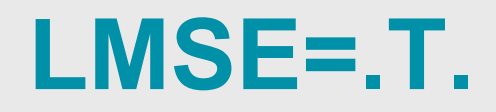

- Tested technically OK
	- Still needs the SURFEX fields in buffer
		- GOTO SURFEX(BLOCK,LOGICAL)
		- Read SURFEX variable
	- Must be in MSE project due to interoperability with other external partners

## **At least 3 possibilities**

- General solution:
	- create a new setup module (su\_surf\_flds\_sfx)
		- extend pointers to surface field mix
- Extend output
	- - Make sure to write field to upper air output
	- - Read this new output in setup into a new variable/pointer
- Dirty hack for snow depth
	- - Modify SWE to new snow depth in input file for CANARI
	- - read it as before for SWE
	- - Skip converting snow depth to SWE for observations in ODB
- CNT0
	-

SU\_SURF\_FLDS # Set up surface fields from surface\_fields\_mix

- CAN1
	- **CANARI** 
		- SUGOMS
		- CAMELO
			- CALICO # Climatological snow densities
		- CANACO(1)
		- STEPO  $\qquad$  # Step control
			- $-$  SCAN2M  $\#$  Inside NPROMA loop

**COBSALL** 

 $COBS$  # Use fields read in setup

GP\_MODEL  $\#$  CANARI exits right away, no physics called

CAPOTX  $\#$  First guess

- 
- $OBSV$   $\#$  JO computation

TASKOB # Loop all observations

HOP

PREINTS

- PPOBSN # Obs operator for snow
- CAIDCU # Analyis

• CANACO(2)

#### **Future**

- CANARI, does it have a future?
	- $-$  + uses ODB
	- + parallel environment
	- - CANARI will never be used offline
	- - Must be adapted to patches
- Gridpp is open source
	- + will soon get OI, used in MET-Norway PP
	- $+$  Could be used also in offline environment
	- - Need ODB interface
	- - Parallelization not fully implemented
- ECMWF surface analysis
	- $-$  + uses ODB
	- + parallell environment
	- - Not SURFEX adapted (patches)
	- Can it be used offline?